$CLASS : 10<sup>th</sup> (Secondary)$  Code : A<br>
Roll No.  $\begin{array}{|c|c|c|c|}\n\hline\n\textbf{PRACTICE PAPER} \\
\hline\n\textbf{PRACTICE PAPER}\n\hline\n\end{array}$ Roll No.

# PRACTICE PAPER<br>कम्प्यूटर विज्ञान Computer Science [Hindi and English Medium] ACADEMIC CLASS :  $10^{\text{th}}$  (Secondary)<br> **PRACTICE PAPER<br>
PRACTICE PAPER<br>**  $\overrightarrow{\text{apruqex}}$  **(Second puter Science<br>
[Hindi and English Medium]<br>
(Time allowed : 2½ Hours]<br>
[Maximum Marks : 40]<br>
<b>General Instructions:**<br>
1. All questions

#### General Instructions:

- 1. All questions are compulsory.
- **Computer Science**<br>[Hindi and English Medium]<br>*ACADEMIC*<br>llowed : 2½ Hours]<br>**al Instructions:**<br>All questions are compulsory.<br>सभी प्रश्न अनिवार्य हैं |<br>Question number 1 and 2 are Essay Type Question number 1 and 2 are Ess CLASS : 10<sup>th</sup> (Secondary)<br> **PRACTICE PAPER**<br> **PRACTICE PAPER**<br> **PRACTICE PAPER**<br> **COMPUTE SCIENTS**<br>
Computer Science<br>
[Hindi and English Medium]<br> *ACADEMIC*<br> **COMPUTE SCIENTS**<br>
(Maximum Marks : 40]<br> **CONDEMIC**<br> **CONDEMIC** carries 4 marks. Internal choice is available in these questions. llowed : 2½ Hours]<br> **al Instructions:**<br>
All questions are compulsory.<br>
सभी प्रश्न अनिवार्य हैं |<br>
Question number 1 and 2 are Essay Type Questions. Each Question<br>| carries 4 marks. Internal choice is available in these qu trail Instructions:<br>All questions are compulsory.<br>सभी प्रश्न अनिवार्य हैं ।<br>Question number 1 and 2 are Essay Type Questions. Eac<br>carries 4 marks. Internal choice is available in these questions.<br>प्रश्नों में आंतरिक विकल्
- **EXECT PAPER**<br> **EXECT COMPARER**<br> **EXECT COMPARER COMPARER COMPARER COMPARER COMPARER COMPARE (Filindi and English Medium)**<br> **ACADEMIC** [Maximum Marks : 40]<br> **Ceneral Instructions:**<br>
1. All questions are compulsory.<br> **EXE PRACTICE PAPER**<br> **PRACTICE PAPER**<br> **EXECUTE PAPER**<br> **EXECUTE PAPER**<br>
(Hindi and English Medium)<br>  $ACADEMIC$ <br>
[Maximum Marks : 40]<br> **al Instructions:**<br>
All questions are compulsory.<br>
<br>
RH THE STRE (Section number 1 and 2 are E सभी प्रश्न अनिवार्य हैं |<br>Question number 1 and 2 are Essay Type Questions. Each Question<br>carries 4 marks. Internal choice is available in these questions.<br>प्रश्न संख्या 1 से 2 तक दीर्घ उत्तरीय प्रश्न है | प्रत्येक प्रश्न Question number 1 and 2 are Essay Type<br>carries 4 marks. Internal choice is available in th<br>प्रश्न संख्या 1 से 2 तक दीर्घ उत्तरीय प्रश्न है। प्रत्य<br>प्रश्नों में आंतरिक विकल्प उपलब्ध हैं।<br>Question number 3 to 6 are Short An Time allowed : 2½ Hours]<br>  $\overline{4GADEMIC}$  [Maximum Marks : 40]<br> **General Instructions:**<br>
1. All questions are compulsory.<br>  $\overline{xrR}$  with  $\overline{xrR}$  are  $\overline{xrR}$  are  $\overline{xrR}$  are  $\overline{xrR}$  are Very Short Answer Type Questio  $\begin{array}{llllllllll} \textbf{M} & \textbf{AC4DEMIC}\\ \hline \textbf{A C4DEMIC}\\ \textbf{All INstructions:}\\ \textbf{All Instructions:}\\ \textbf{All questions:}\\ \textbf{OPT} & \textbf{W} & \textbf{M} & \textbf{M} & \textbf{M} \\ \textbf{OPT} & \textbf{M} & \textbf{M} & \textbf{M} & \textbf{M} \\ \textbf{OPT} & \textbf{M} & \textbf{M} & \textbf{M} & \textbf{M} \\ \textbf{OPT} & \textbf{M} & \textbf{M} & \textbf{M} & \textbf{M} & \textbf{M} \\ \textbf{OPT} &$ प्रश्नों में आंतरिक विकल्प उपलब्ध हैं।<br>Question number 3 to 6 are Short Answer Type Questions. Each Questions<br>carries 3 Marks. Internal choice is available in one question.<br>प्रश्न संख्या 3 से 6 तक लघु उत्तरीय प्रश्न है। प Question number 3 to 6 are Short Answer Type<br>carries 3 Marks. Internal choice is available in or<br>प्रश्न संख्या 3 से 6 तक लघु उत्तरीय प्रश्न है।<br>एक प्रश्न में आंतरिक विकल्प उपलब्ध हैं।<br>Questions number 8 to 11 are Very Sho **General Instructions:**<br>
1. All questions are compulsory.<br>  $\pi r \hat{\eta}$  igz=  $\pi \hat{\eta} \pi r \hat{\eta}$  id and 2 are Essay Type Questions. Each Question<br>
carries 4 marks. Internal choice is available in these questions.<br>
green carri Question number 3 to 6 are Short Answer Type Questions. Each Questions<br>carries 3 Marks. Internal choice is available in one question.<br>प्रशास संख्या 3 से 6 तक लघु उत्तरीय प्रश्न है | प्रत्येक प्रश्न 3 अंकों का है |<br>एक प्रश
- 
- 1 mark. एक प्रश्न में आंतरिक विकल्प उपलब्ध हैं।<br>Questions number 8 to 11 are Very Short Answer Type Questions. Each<br>Questions carries 2 Marks. Internal choice is available in one question.<br>प्रश्न संख्या 8 से 11 तक अति लघु उत्तरीय Questions number 8 to 11 are Very<br>Questions carries 2 Marks. Internal c<br>प्रश्न संख्या 8 से 11 तक अति लघु उत्त<br>एक प्रश्न में आंतरिक विकल्प उपलब्ध हैं।<br>Question number 12 is of Objective<br>1 mark.<br>प्रश्न संख्या 12 वस्तुनिष्ठ एक प्रश्न में आंतरिक विकल्प उपलब्ध हैं।<br>Question number 12 is of Objective Type and has ten parts. Eau<br>1 mark.<br>प्रश्न संख्या 12 वस्तुनिष्ठ प्रकार का है और इसके दस भाग हैं। प्र<br>का है।<br>Why Internet is called 'Network of Net
- 1. Why Internet is called 'Network of Networks.' 4<br>इंटरनेट को नेटवर्क ऑफ नेटवर्कस क्यों कहा जाता है?

 OR प्रश्न संख्या 12 वस्तुनिष्ठ प्रकार का है और इसके दस भाग हैं। प्रत्येक 1 अंक<br>का है।<br>Why Internet is called 'Network of Networks.'<br>इंटरनेट को नेटवर्क ऑफ नेटवर्कस क्यों कहा जाता है?<br>OR<br>What is Internet? How the internet get

2. What is HTML? Write the steps to create a simple web-page in HTML with suitable example.<br>एचटीएमएल किसे कहते हैं? एचटीएमएल में एक साधारण वेब—पेज बनाने के तरीके ,pVh,e,y fdls dgrs g Sa\ ,pVh,e,y esa ,d lk/kkj.k osc&ist cuku s d s rjhds mnkgj.k lfgr fyf[k,A 4

#### **OR**

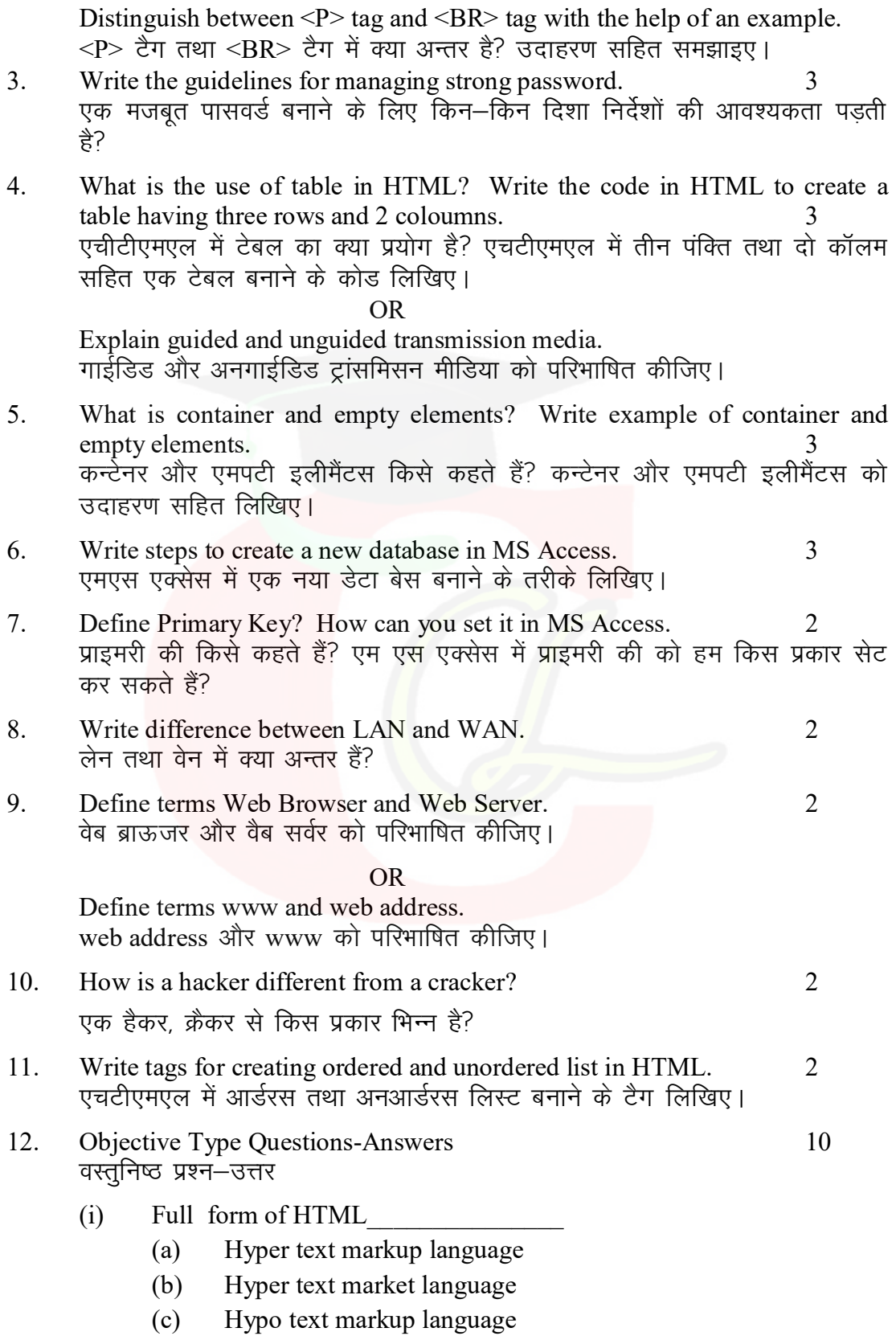

- 
- (d) None of these<br>एचटीएमएल की पूरी फोर्म<br>(क) हाईपर टैक्सट मार्कअप लैंगवेज<br>(ख) हाईपर टैक्सट मार्केट लैंगवेज<br>(ख) हाईपर टैक्सट मार्क3गा लैंगवेज ,pVh,e,y dh iwjh Qk se Z \_\_\_\_\_\_\_\_\_\_\_\_\_\_\_
- (d) Mone of these<br>एचटीएमएल की पूरी फोर्म<br>(क) हाईपर टैक्सट मार्कअप लैंगवेज<br>(ख) हाईपर टैक्सट मार्केट लैंगवेज<br>(ग) हाईपो टैक्सट मार्कअप लैंगवेज ¼[k½ gkbZij VSDlV ekdZsV y Saxost ¼x½ gkbZiks V SDlV ekd Zvi y Saxost (d) None of these<br>एचटीएमएल की पूरी फोर्म<br>(क) हाईपर टैक्सट मार्कअप लैंगवेज<br>(ख) हाईपर टैक्सट मार्केट लैंगवेज<br>(ग) हाईपो टैक्सट मार्कअप लैंगवेज<br>(घ) हनमें से कोई नहीं<br>Full form of HTTP<br>(a) Hypo text transfer protocol
- 
- $(ii)$  Full form of HTTP
	-
	-
	-
- (d) None of these<br>एचटीएमएल की पूरी फोर्म<br>(क) हाईपर टैक्सट मार्कअप लैंगवेज<br>(ख) हाईपर टैक्सट मार्कअप लैंगवेज<br>(ग) हाईपो टैक्सट मार्कअप लैंगवेज<br>(घ) इनमें से कोई नहीं<br>(a) Hypo text transfer protocol<br>(b) Hyper text transfer pro (d) None of these<br>एचटीएमएल की पूरी फोर्म<br>(क) हाईपर टैक्सट मार्कअप लैंगबेज<br>(ख) हाईपर टैक्सट मार्कअप लैंगबेज<br>(ग) हाईपे टैक्सट मार्कअप लैंगबेज<br>[प) इनमें से कोई नहीं<br>Full form of HTTP<br>(a) Hyper text transfer protocol<br>(b) Hype (d) None of these<br>एचटीएमएल की पूरी फोर्म<br>(क) हाईपर टैक्सट मार्कअप लैंगयेज<br>(ख) हाईपर टैक्सट मार्केट लैंगयेज<br>(ग) हाईपो टैक्सट मार्कअप लैंगयेज<br>(घ) इनमें से कोई नहीं<br>Full form of HTTP<br>(a) Hyper text transfer protocol<br>(c) Hyp (d) None of these<br>एचटीएमएल की पूरी फोर्म<br>(क) हाईपर टैक्सट मार्कअप लैंगयेज<br>(ख) हाईपर टैक्सट मार्केट लैंगयेज<br>(ग) हाईपो टैक्सट मार्कअप लैंगयेज<br>(घ) इनमें से कोई नहीं<br>Full form of HTTP<br>(a) Hyper text transfer protocol<br>(b) Hyp (ग) हाइपा टक्सट माकअप लगवज $\;$  (घ) हनमें से कोई नहीं $\;$  (ii) Full form of HTTP  $\;$  (a) Hypo text transfer protocol (b) Hyper text transfer protocol (c) Hyper text transmission protocol (d) Hyper text transmission proto
- -
	-
- (घ) ह्रनम स काइ नहा<br>Full form of HTTP<br>(a) Hypo text transfer protocol<br>(b) Hyper text transfer protocol<br>(c) Hyper text transmission protocol<br>(d) Hyper text transmission protocol<br>एचटीटीपी की पूरी फोर्म<br>(क) हाईपर टैक्सट ट्रा Full form of HTTP<br>(a) Myper text transfer protocol<br>(b) Myper text transfer protocol<br>(c) Myper text transmission protocol<br>(d) Myper text transmission protocol<br>एचटीटीपी की पूरी फोर्म<br>(क) हाईपर टैक्सच ट्रांस्फर प्रोटोकोल<br>(प) (a) Hypo text transfer protocol<br>(b) Hyper text transfer protocol<br>(c) Hyper text transmission protocol<br>(d) Hyper text transmission protocol<br>एचटीटीपी की पूरी फोर्म<br>(क) हाइपो टैक्सट ट्रांस्फर प्रोटोकोल<br>(ख) हाईपर टैक्सचयूअल ट (b) Hyper text transfer protocol<br>(c) Hyper text transmission protocol<br>(d) Hyper text transmission protocol<br>एचटीटीपी की पूरी फोर्म<br>(क) हाइपो टैक्सट ट्रांस्फर प्रोटोकोल<br>(ख) हाईपर टैक्सट ट्रांस्फर प्रोटोकोल<br>(ग) हाईपर टैक्सचय (क) हाईपर टैक्सट मार्कअप लैंगवेज<br>(ख) हाईपर टैक्सट मार्केट लैंगवेज<br>(ग) हाईपो टैक्सट मार्कअप लैंगवेज<br>(t) हार्नभे से कोई नहीं<br>Full form of HTTP<br>(a) Hyper text transfer protocol<br>(c) Hyper text transfer protocol<br>(d) Hyper text (ख) हाईपर टैक्सट मार्केट लैंगवेज<br>(ग) हाईपो टैक्सट मार्कअप लैंगवेज<br>(घ) इनमें से कोई नहीं<br>Full form of HTTP<br>(a) Hypo text transfer protocol<br>(b) Hyper text transfer protocol<br>(d) Hyper text transmission protocol<br>(d) Hyper tex (ग) हाईपो टैक्सट मार्कअप लैंगवेज<br>(घ) इनमें से कोई नहीं<br>Full form of HTTP<br>(a) Hypo text transfer protocol<br>(b) Hyper text transfer protocol<br>(c) Hyper text transfer protocol<br>(d) Hyper text transmission protocol<br>(d) Hyper te (घ) हनमें से कोई नहीं<br>
Full form of HTTP<br>
Full form of HTTP<br>
(a) Hypo text transfer protocol<br>
(b) Hyper text transfer protocol<br>
(d) Hyper text transmission protocol<br>
(d) Hyper text transmission protocol<br>
(खटीटीपी की पूरी
	-
- $(iv)$  LAN stands for
	-
	-
- ¼d½ yk sdy ,fj;k usVod Z LAN stands for<br>
(a) Local Area Network<br>
(b) Lost Area Network<br>
(c) Local Area Networking<br>
(d) None of these<br>
LAN का पूरा नाम<br>
(क) लोकल एरिया नेटवर्क<br>(ख) लोकल एरिया नेटवर्क<br>(ग) लोकल एरिया नेटवर (a) Local Area Network<br>
(b) Lost Area Network<br>
(c) Local Area Networking<br>
(d) None of these<br>
LAN का पूरा नाम<br>
(क) लोकल एरिया नेटवर्क<br>
(ख) लोस्ट एरिया नेटवर्क<br>
(ग) लोकल एरिया नेटवर्क<br>
(ग) लोकल एरिया नेटवर्किंग<br>
(घ) इनमें स
	-
- $(v)$  LAN का पूरा नाम
	-
	-
	-
	-
- (vi) TCP/IP full form:-
- (b) Lost Area Network<br>
(c) Local Area Networking<br>
(d) None of these<br>
LAN का पूरा नाम<br>
(क) लोकल एरिया नेटवर्क<br>
(ख) लोस्ट एरिया नेटवर्क<br>
(ग) लोकल एरिया नेटवर्किंग<br>
(घ) इनमें से कोई नहीं<br>
TCP/IP full form:-<br>
(a) Transmission (क) हाइपो टैक्सट ट्रांस्फर प्रोटोकोल<br>(ख) हाईपर टैक्सट ट्रांस्फर प्रोटोकोल<br>(ग) हाईपर टैक्सच्*यू*अल ट्रांस्फर प्रोटोकोल<br>(b) हाईपर टैक्सच् ट्रांसमिशन प्रोटोकोल<br>LAN stands for<br>(a) Local Area Network<br>(b) Lost Area Network<br>(d) (b) Transfer control protocol/Internet protocol (ग) हाईपर टैक्सचयुअल ट्रांस्फर प्रोटोकोल<br>(घ) हाईपर टैक्सट ट्रांसमिशन प्रोटोकोल<br>LAN stands for<br>(a) Local Area Network<br>(b) Lost Area Network<br>(c) Local Area Network<br>(d) None of these<br>(क) लोकल एरिया नेटवर्क<br>(ख) लोकल एरिया ने (घ) हाईपर टैक्सट ट्रांसमिशन प्रोटोकोल<br>
(a) Local Area Network<br>
(b) Lost Area Network<br>
(c) Local Area Network<br>
(d) None of these<br>
(AN का पूरा नाम<br>
(क) लोकल एरिया नेटवर्क<br>
(प) लोकल एरिया नेटवर्क<br>
(प) लोकल एरिया नेटवर्क<br>
(प (घ) ह्रनम स काइ नहा<br>TCP/IP full form:-<br>(a) Transmission control protocol/ Internet protocol<br>(b) Transfer control protocol/Internet protocol<br>(c) Transmission protocol/Internet protocol<br>(d) None of these<br>TCP/IP का पूरा नाम TCP/IP full form:-<br>(a) Transmission control protocol/ Internet protocol<br>(b) Transmission protocol/Internet protocol<br>(d) None of these<br>TCP/IP का पूरा नाम ।<br>(क) ट्रांसमिशन कन्ट्रोल प्रोटोकोल / इन
	-
	-
	-
	- $TCP/IP \n  $\overline{q}$  यूरा नाम |$
	- (a) Iransmission control protocol/Internet protocol<br>(b) Transfer control protocol/Internet protocol<br>(c) Transmission protocol/Internet protocol<br>(d) None of these<br>TCP/IP का पूरा नाम ।<br>(क) ट्रांसमिशन कन्ट्रोल प्रोटोकोल / इन (b) Iransfer control protocol/Internet protocol<br>(c) Transmission protocol/Internet protocol<br>(d) None of these<br>TCP/IP का पूरा नाम ।<br>(क) ट्रांसमिशन कन्ट्रोल प्रोटोकोल / इन्टरनेट प्रोटोकोल<br>(ख) ट्रांसफर कन्ट्रोल प्रोटोकोल / इ
	-
	-
	-
- $(v)$  Full form of WAN.

 $WAN$  का पूरा नाम

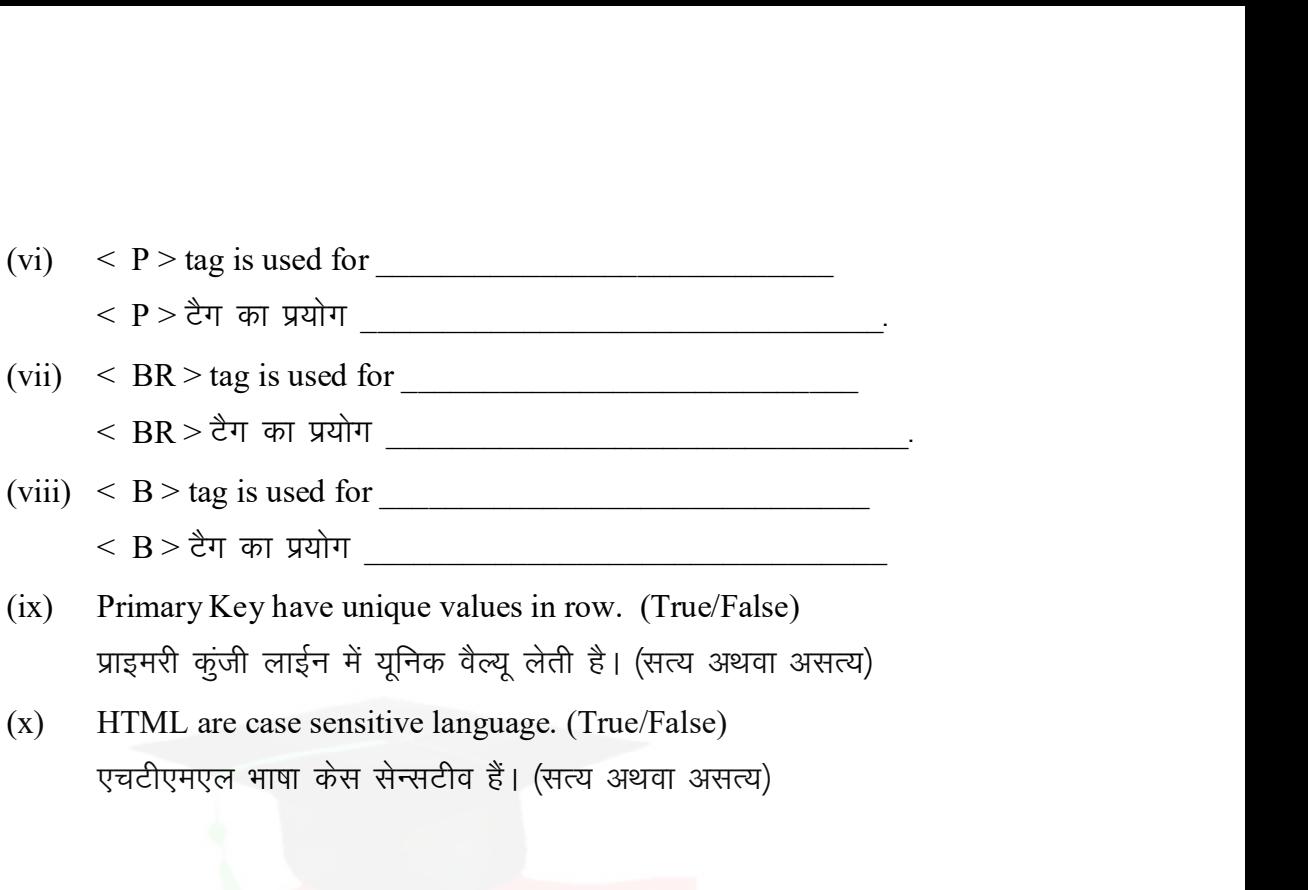

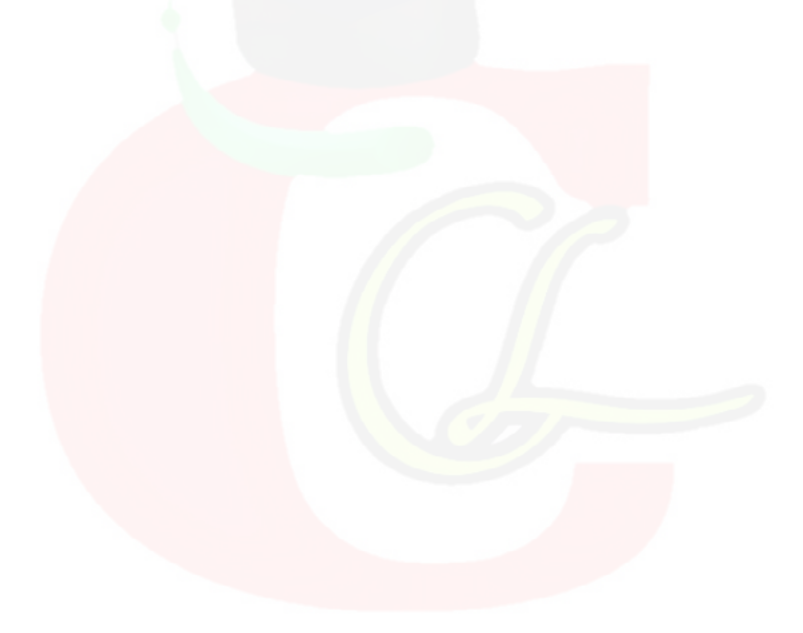